## FUJITSU Software ServerView Infrastructure Manager V2.2 Glossary

Edition 2.0 March 2018

 CA92344-2053-02 FUJITSU LIMITED

Copyright 2017-2018 FUJITSU LIMITED

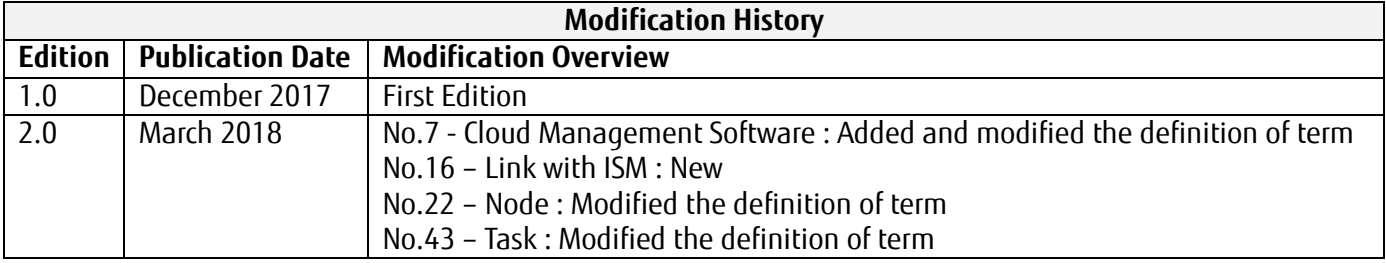

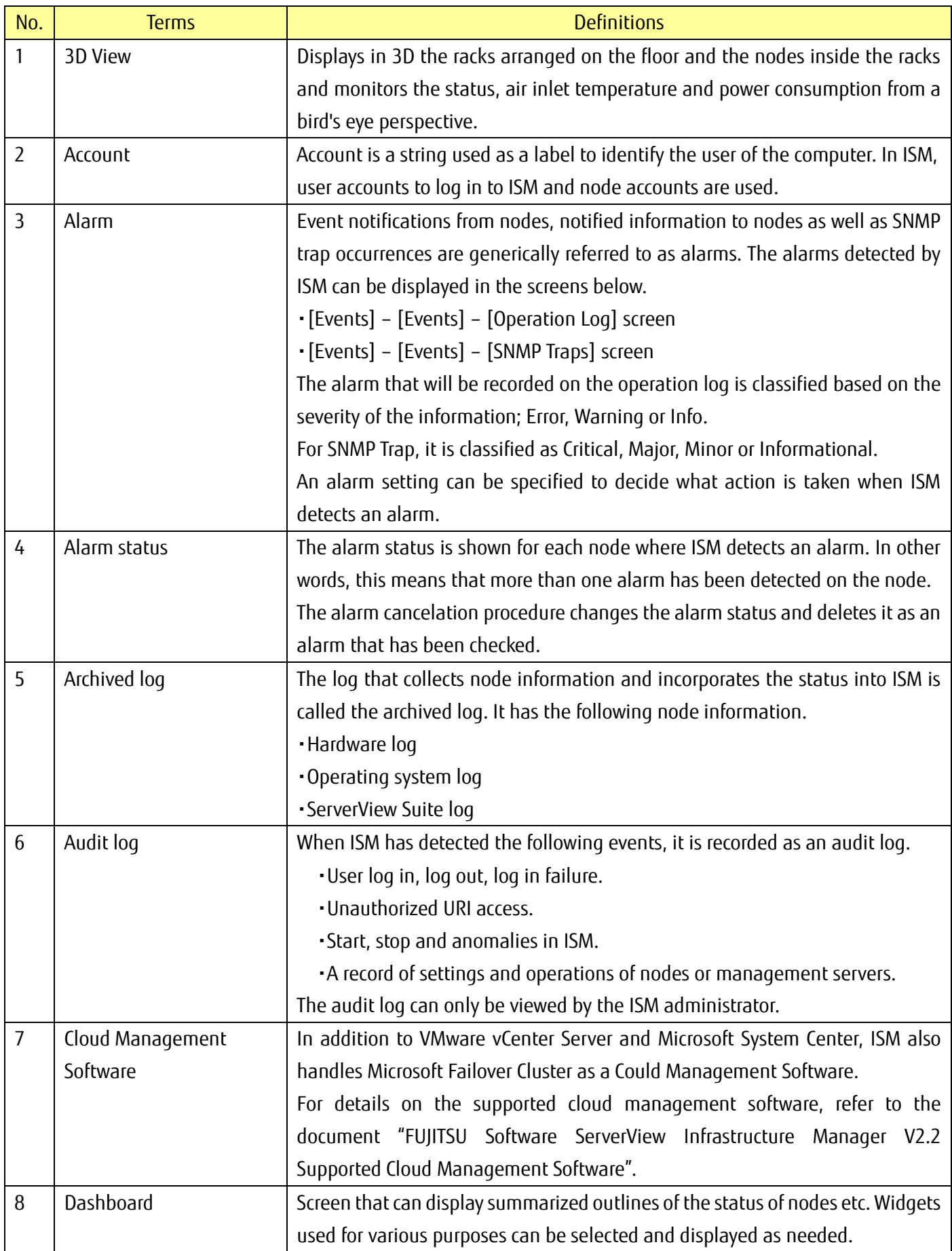

Copyright 2017-2018 FUJITSU LIMITED

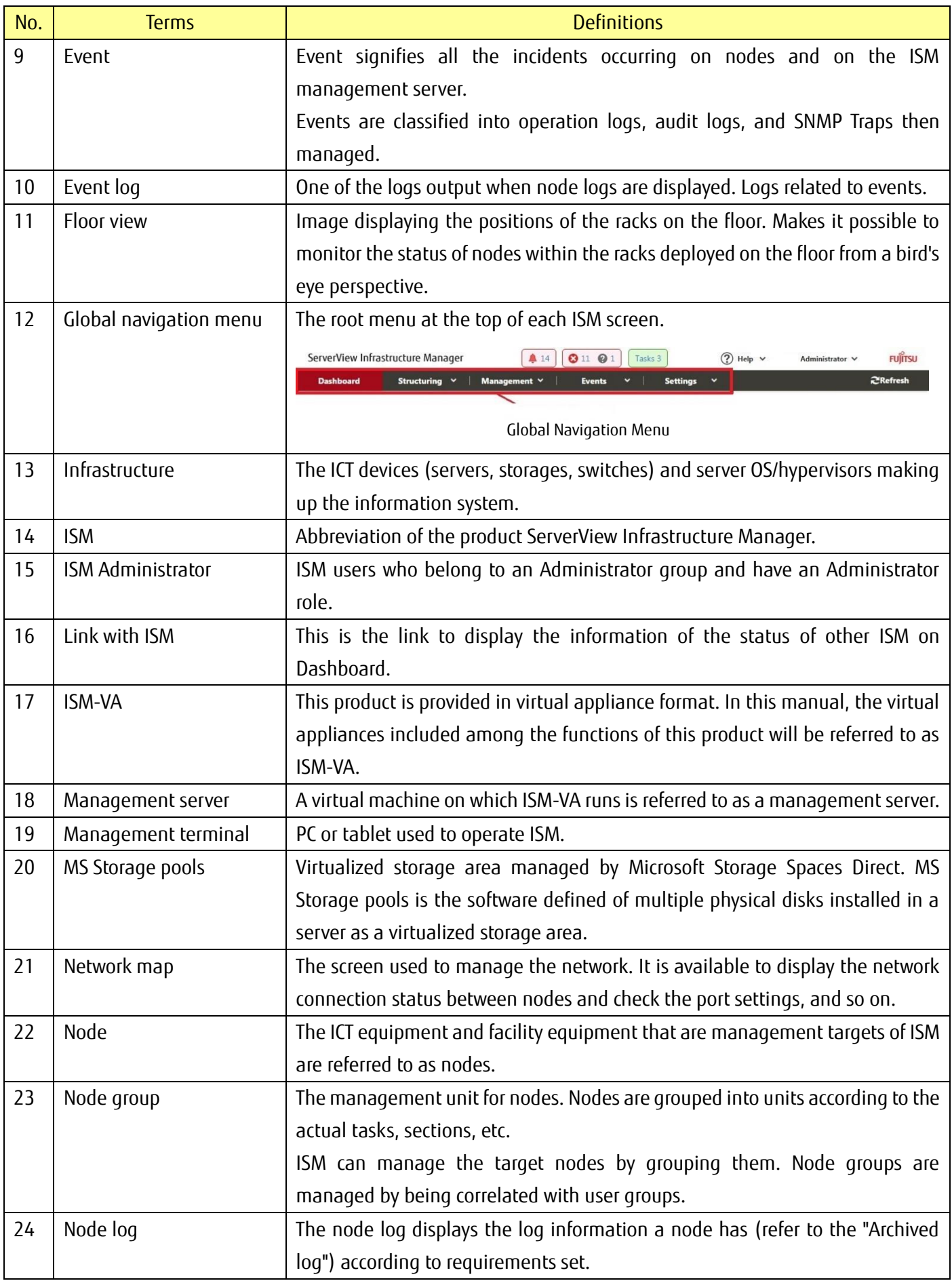

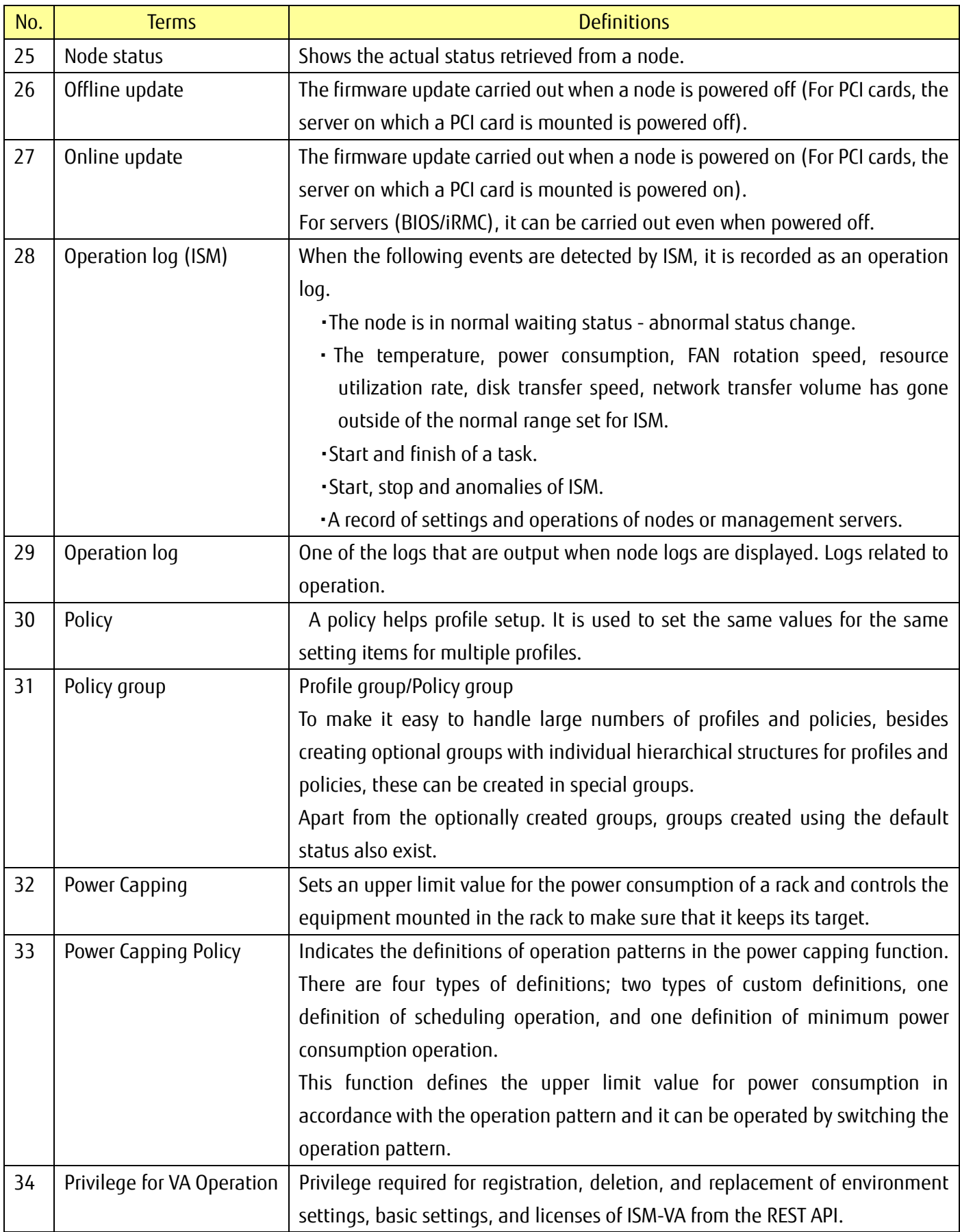

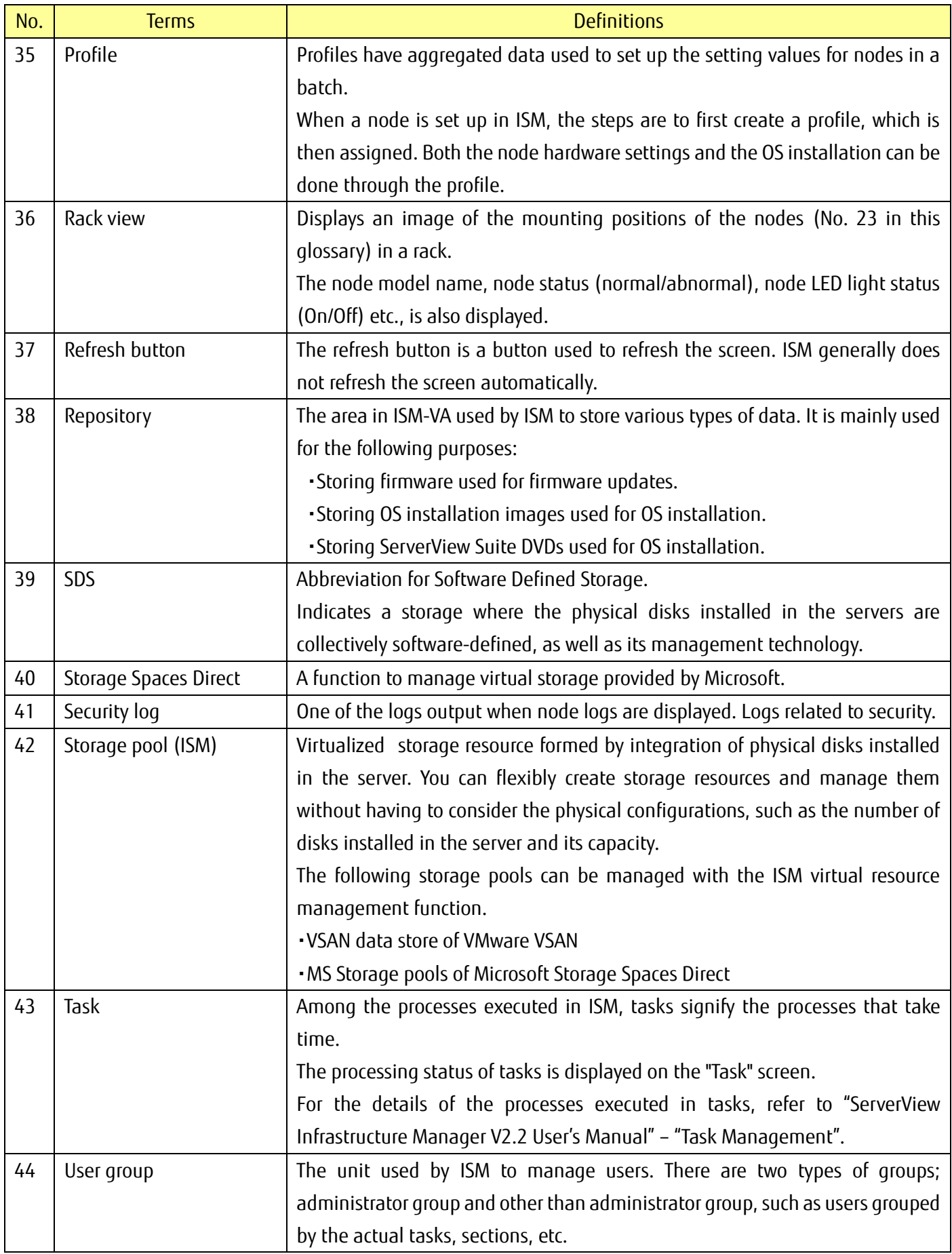

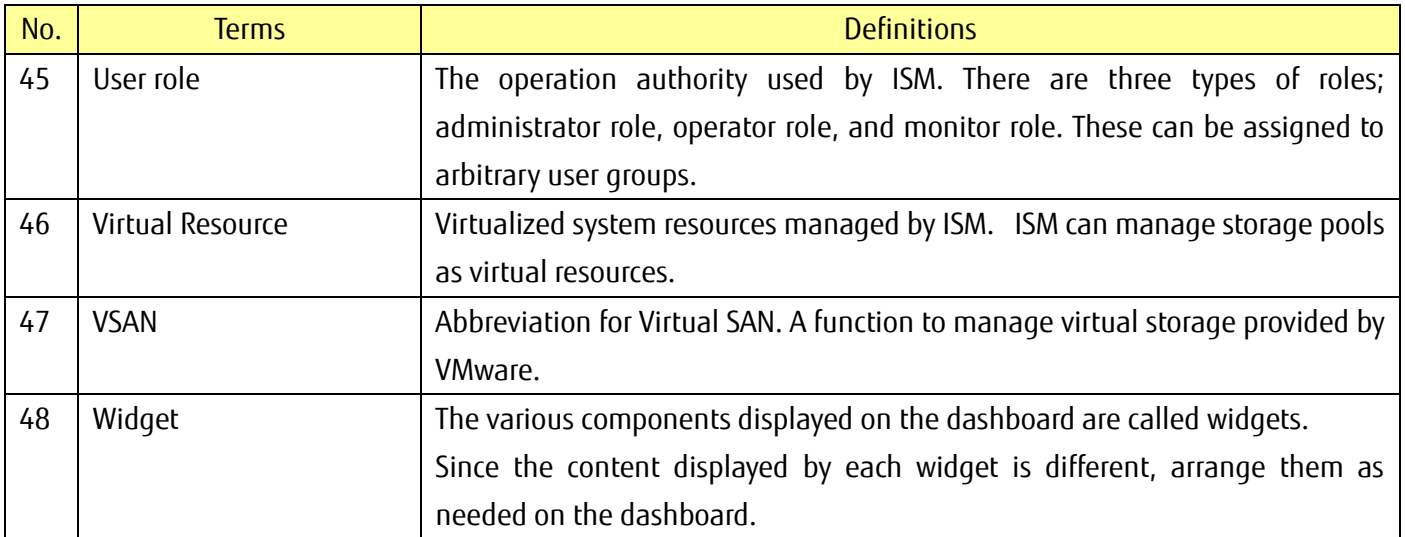